K ロ ▶ K @ ▶ K 할 X X 할 X → 할 X → 9 Q Q →

# Pourquoi R devient incontournable en recherche, enseignement et développement

E. Matzner-Løber

Rencontre R, BoRdeaux 2012

[Introduction](#page-2-0) [R et la recherche](#page-13-0) [R et l'enseignement](#page-22-0) [R et l'entreprise](#page-32-0) [Conclusions](#page-39-0)

#### Plan

- Introduction
- Recherche
- Enseignement
- Développement (entreprise)
- Conclusions

#### E. Matzner-Løber K ロ > K @ > K 할 > K 할 > → 할 → ⊙ Q @

K ロ ▶ K @ ▶ K 할 X X 할 X → 할 X → 9 Q Q →

## Les logiciels de Statistique

#### • SAS

intégration totale de la donnée au reporting, leader dans les grandes entreprises, logiciel de référence, coût élevé

- SPSS, produit IBM GUI, possibilité de menus ou de programmation, intégrations externes (R, Pyhton,...) facilitées, coût moins élevé
- R

Open Source, évolutif, La réference scientifique, en augmentation constante

<span id="page-2-0"></span>• STATA, **Excel.....** 

K ロ ▶ K @ ▶ K 할 X X 할 X → 할 X → 9 Q Q →

## Popularités respectives

Une belle étude de R. Muenchen

http ://r4stats.com/popularity

Beaucoup de classements

- TIOBE community Programming (R 24th, SAS 31th) en 2012
- trafic mensuel sur les mailings listes (R premier)
- nombre de blogs dédiés
- compétition data analysis contests au début 2012 ; 25000 analystes, 72 000 problèmes, R premier et 50 % parmi les vainqueurs
- questionnaire de Rexer Analytics, quels outils utilisez-vous pour le data mining : R 40 %, SAS et SPSS 30 % (plus utilisés que leurs versions dédiées !)
- questionnaire de KDnuggets R devant Excel

 $(1 - 4)$ 

E. Matzner-Løber

 $\equiv$  990

### Historique : S

Au début S (« Statistics »)

- Bell Laboratories, 1976
- 1980 première version publique
- 1988 « blue book » : Fortran  $\rightarrow$  C, fonction, devices (X11, postscript)
- 1991 Statistical Models in S « white book » : formules, méthodes, classes

K ロ ▶ K @ ▶ K 할 X X 할 X → 할 X → 9 Q Q →

## Historique : R

R crée par Robert Gentleman & Ross Ihaka (lettre R). R avant S.

- Version 0.16 début de la « mailing list » : 1er avril 1997
- Version 1.0.0 29 février 2000
- Version 2.0.0 4 octobre 2004 : lazy loading (fast loading of data with minimal expense of system memory)
- Version 2.9.0 17 avril 2009 : Package 'Matrix' recommandé dans la distribution basic

 $(1 - 4)$ 

E. Matzner-Løber

 $\equiv$   $\Omega$ 

#### **Caractéristiques**

- Langage pour les statistiques
- Gratuit, partie du projet GNU depuis le 5 décembre 1997.
- Multiplateforme & Multi OS depuis 1997
- Modulaire : possibilités de base extensibles par des « packages » (équivalent module scilab)

K ロ ▶ K @ ▶ K 할 ▶ K 할 ▶ 이 할 → 9 Q @

## Installation, page(s) web, aide

- 1. Page du projet : <http://www.r-project.org/>
- 2. CRAN : <http://cran.univ-lyon1.fr/>

### Versions

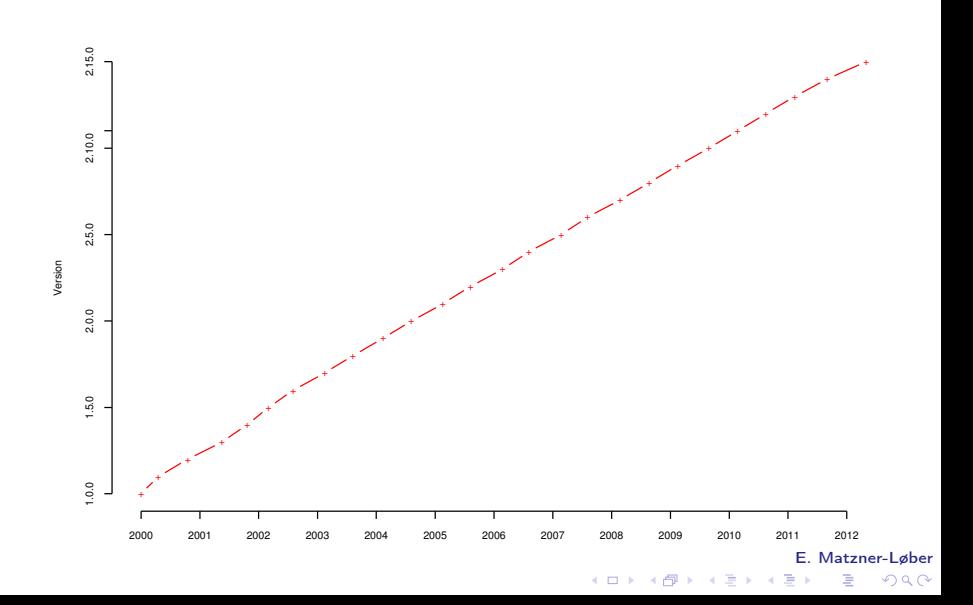

## Evolution des packages en 2009

<span id="page-9-0"></span>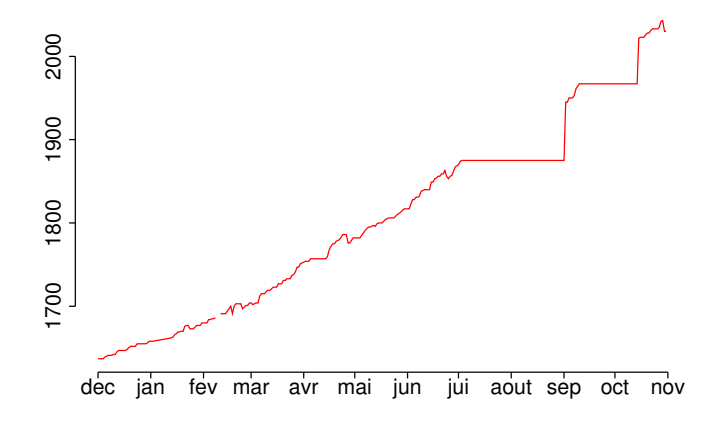

E. Matzner-Løber メロメ メタメ メミメ スミ ă  $2Q$ 

 $2Q$ 

#### Packages hors bioconductor

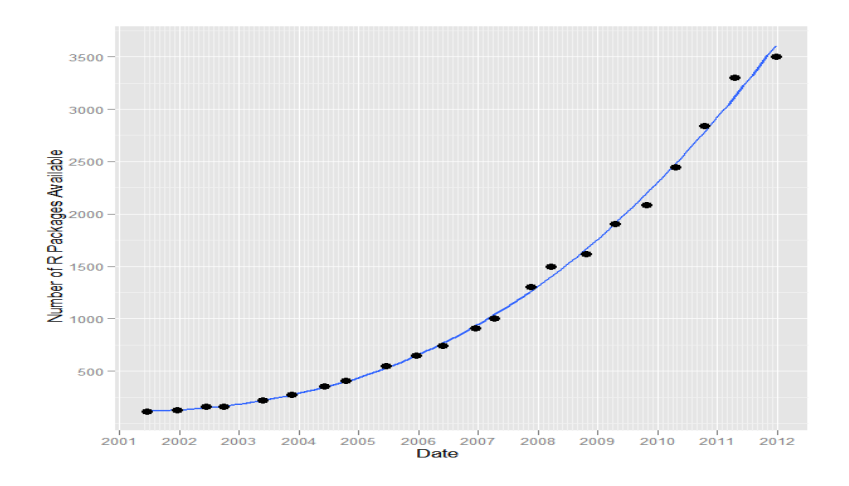

Facteur important de la croissance de R, la capacité à traiter tous types de problèmes, à comparer des méthod[es.](#page-9-0)[.](#page-11-0).<br>< E = < E = < E = < E = < E = < E = < E = < E = < E = < E = < E = < E = < E = < E = < E = < E = < E = < E = < E = < E = < E = < E = < E = < E = < E = < E = < E = < E = < E = < E. Matzner-Løber Ğ,

K ロ ▶ K @ ▶ K 할 X X 할 X → 할 X → 9 Q Q →

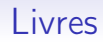

Documentation en plein essor :

• Plus de 110 livres

<http://www.r-project.org/doc/bib/R-books.html>

- Illustration de méthodes avec R :
	- Hidden Markov Models for Time Series : An Introduction Using R, Chapmann & Hall
	- Statistical Data Analysis Explained : Applied Environmental Statistics with R, Wiley
	- Séries temporelles avec R PratiqueR, Springer
- <span id="page-11-0"></span>• Collections spécifiques : UseR! PratiqueR (Springer)

 $(1 - 4)$ 

E. Matzner-Løber

 $2Q$ 

**STEP 18** 

## Livres en français

- 1. Statistiques avec R, Presses Universitaires de Rennes, France (2008,2010,2012)
- 2. Comprendre et réaliser les tests statistiques à l'aide de R, de Boeck université, Louvain-la-Neuve, Belgique (2009)
- 3. Analyse de données avec R, Presses Universitaires de Rennes, France (2009)
- 4. Le logiciel R, Springer
- 5. PratiqueR une collection française chez Springer, projets bienvenus

K ロ ▶ K @ ▶ K 할 X X 할 X → 할 X → 9 Q Q →

## Positionnement

- Statistique, branche des mathématiques appliquées
	- possibilité de simulations
	- possibilité de traiter des données réelles
		- $\rightarrow$  besoin d'outils
- <span id="page-13-0"></span>• Effet de masse critique au contraire des autres branches : Matlab, Scilab, Octave, calcul symbolique : Maxima, géométrie algébrique : Cocoa, Singular, Macaulay, groupes : GAP, arithmétique : Pari, Axiom ou Sage/Python scientifique.

[Introduction](#page-2-0) [R et la recherche](#page-13-0) [R et l'enseignement](#page-22-0) [R et l'entreprise](#page-32-0) [Conclusions](#page-39-0)

E. Matzner-Løber

K ロ ▶ K @ ▶ K 할 X X 할 X → 할 X → 9 Q Q →

## Points forts

- Effet de masse critique
- Simulation/Programmation
	- Langage de statistiques
	- Command line interface (CLI) : script et programmes  $\rightarrow$ simulations
- Cluster de calcul (hétérogène) : packages snow, Rmpi, interfaces web etc. voir <http://epub.ub.uni-muenchen.de/8991/>

K ロ ▶ K @ ▶ K 할 X X 할 X → 할 X → 9 Q Q →

## Comparaison de méthodes

Grâce aux packages par exemple la discrimination :

- CART (rpart),
- Random Forest (randomForest),
- Mixture and Flexible Discriminant Analysis (mda)
- Boosting (ada, mboost)
- SVM (e1071)

KEL KARIK KEL KEL KARIK

## Populariser sa méthodologie

- 1. (Proposer une méthode et exposer dans un article ses propriétés)
- 2. Ecrire et déposer un package sur CRAN
- 3. (Publier dans « journal of statistical software » <http://www.jstatsoft.org/> )

 $(1 - 4)$ 

E. Matzner-Løber

 $2Q$ 

- B

## Reproductibilité de la recherche

principe de Claerbout (Géophysicien, Stanford)

An article about computational science in a scientific publication is not the scholarship itself, it is merely advertising of the scholarship. The actual scholarship is the complete software development environment and the complete set of instructions which generated the figures.

- 1. Ecrire et déposer un package sur CRAN
- 2. Décrire la méthode, ses propriétés et ses résultats (avec l'implémentation) comme les livres de statistiques...

 $(1 - 4)$ 

E. Matzner-Løber

 $\equiv$   $\Omega$ 

## Simplicité de la création d'un package

#### **Objectif**

Fonction pour la représentation d'une variable quantitative discrète : diagrammes en bâtons.

#### **Organisation**

- 1. Fichier DESCRIPTION
- 2. Répertoire R : fonctions R (fonction batons)
- 3. Répertoire man : documentation des fonctions
- 4. Répertoire data : données
- 5. (Répertoire src : pour les fichiers à compiler, header etc.)

K ロ ▶ K @ ▶ K 할 X X 할 X → 할 X → 9 Q Q →

#### Simplicité de la création d'un package

- Aide complète dans le Manuel Writing R extensions
- Liste des mots clefs
	- > file.show(file.path(R.home("doc"), "KEYWORDS"))
- Création des packages sous windows
	- « Windows toolset » : [http://cran.univ-lyon1.fr/doc/](http://cran.univ-lyon1.fr/doc/manuals/R-admin.html#The-Windows-toolset) [manuals/R-admin.html#The-Windows-toolset](http://cran.univ-lyon1.fr/doc/manuals/R-admin.html#The-Windows-toolset)
	- Création en 1/2 heure automatiquement : <http://win-builder.r-project.org/>

K ロ ▶ K @ ▶ K 할 > K 할 > 1 할 > 1 ⊙ Q Q ^

#### Piloter des programmes externes

- C : fonction .C
- Fortran : .Fortran
- C avec expression R : .Call
- java : rJava

K ロ ▶ K @ ▶ K 할 > K 할 > 1 할 > 1 ⊙ Q Q ^

## Piloter des programmes R

- en mode batch à partir du shell
	- R --vanilla < commandesbatch.r > sorties.r
- en python <http://rpy.sourceforge.net/>

[Introduction](#page-2-0) Ret la recherche Ret l'enseignement Ret l'entreprise [Conclusions](#page-39-0)

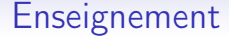

#### **Constatation** Outil naturel de l'enseignant-chercheur

<span id="page-22-0"></span>Question Raisonnable pour l'enseignement ?

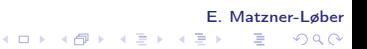

 $4$  ロ )  $4$  何 )  $4$  ヨ )  $4$  コ )

E. Matzner-Løber

 $2Q$ 

重

#### Problèmes ?

Langage à apprendre

- Difficulté de créer des nouveaux cours (LRU)
- Prendre le temps sur les cours de Statistique
- Difficulté d'apprentissage & Autonomie

mais de plus en plus d'enseignants potentiels !

 $(1 - 1)$   $(1 - 1)$   $(1 - 1)$   $(1 - 1)$   $(1 - 1)$   $(1 - 1)$   $(1 - 1)$ 

E. Matzner-Løber

 $2Q$ 

**STEP 18** 

# Réponses ?

#### Temps non disponible pour les stats

- proposer les commandes
- proposer une fonction « boite noire »

#### Difficulté d'apprentissage & Autonomie

consolide les aptitudes en informatique/capacités d'abstraction

- fichier de commandes  $\rightarrow$  question de l'éditeur (sous windows tinn-R ?)
- couper/coller à partir du pdf
- aide partielle
- tous documents
- commandes, boites noires

## Graphical User Interface

- 1. Rcmdr : R commander
- 2. pmg : poor man gui

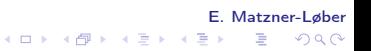

K ロ X K 御 X K 重 X K 重 X

E. Matzner-Løber

 $\equiv$  990

## Packages et boites noires

Dans un package

- 1. Inclure des fonctions « boite noire »
- 2. Inclure des données

On ne peut pas faire plus simple...

イロト イ部ト イ君ト イ君ト

E. Matzner-Løber

 $\equiv$  990

#### Tableurs et statistiques

Pour le moment gratuit...

- 1. Rexcel : R et Excel
- 2. ROoo : R et OpenOffice

K ロ ▶ K @ ▶ K 할 X X 할 X → 할 X → 9 Q Q →

## Graphiques et carto

- 1. Pour l'aspect spatial voir <http://geodacenter.asu.edu/r-spatial-projects>. Un exemple : package maps ou RgoogleMaps
- 2. Pour tracer des graphiques en 3D : package rgl
- 3. Exploration des données rggobi (et ggobi)
- 4. Voir aussi les packages ggplot ou lattice

K ロ ▶ K @ ▶ K 할 X X 할 X → 할 X → 9 Q Q →

#### Base de données

- packages spécifiques pour une base de données : RMySQL, RPostgreSQL, RSQLite, ROracle
- package de driver ODBC RODBC

KEL KARIK KEL KEL KARIK

## Points faibles

- Langage interprété (lent sur les boucles)
- Les données sont stockées en mémoire  $\rightarrow$  problème de mémoire (cf les différentes versions de R, de l'OS, 32 ou 64bt)
- Positionnement par rapport à SAS, SPSS, Excel

K ロ ▶ K @ ▶ K 할 X X 할 X → 할 X → 9 Q Q →

## Points forts

- prix  $+$  mailing list très active
- possibilité d'installation locale régulières et non pas par le DRI (CRI)
- CLI (scripts)
- interaction avec base de données
- GUI (avec rappel de commandes) ?
- graphiques complets

K ロ ▶ K @ ▶ K 할 X X 할 X → 할 X → 9 Q Q →

## Etats des lieux

Les entreprises ont déjà des compétences dans d'autres logiciels SAS, SPSS et il faut donc envisager le coût d'une double (triple) compétence

<span id="page-32-0"></span>ou n'ont pas de logiciel spécifique et font déjà tout avec un tableur

K ロ ▶ K @ ▶ K 할 X X 할 X → 할 X → 9 Q Q →

## Points faibles

- Interlocuteur en cas de problème
- Les données sont stockées en mémoire → problème de mémoire
- Agrément FDA
- compétences dans d'autres logiciels

[Introduction](#page-2-0) Ret la recherche Ret l'enseignement Ret l'entreprise [Conclusions](#page-39-0)

K ロ ▶ K 御 ▶ K 唐 ▶ K 唐 ▶

E. Matzner-Løber

 $\equiv$  990

### Points forts

- prix  $+$  mailing list très active
- interaction avec base de données
- GUI (avec rappel de commandes) ?
- graphiques complets
- CLI (scripts)

[Introduction](#page-2-0) Ret la recherche Ret l'enseignement Ret l'entreprise [Conclusions](#page-39-0)

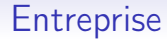

Deux environnements :

- Exploratoire
- Production

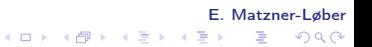

K ロ ▶ K 御 ▶ K 唐 ▶ K 唐 ▶

E. Matzner-Løber

 $\equiv$  990

#### Développement

Exploratoire, outil idéal

- faible volume
- nombreuses méthodes implémentées
- graphiques développés

## Production

Peut-être compliqué si volume de données important mais des packages existent

- biglm
- bigmemory
- biganalytics
- $\bullet$  ...

#### E. Matzner-Løber イロト イ部 トメ 君 トメ 君 ト  $\equiv$  990

K ロ ▶ K @ ▶ K 할 X X 할 X → 할 X → 9 Q Q →

## Production suite

On peut utiliser R directement depuis

- SPSS : tous les outils de modélisations ne sont pas implémentés
- SAS
- Excel

Oracle (Oracle analytics est basé sur R) Oracle R Enterprise Integrating Open Source R with Oracle Database 11g Revolution Analytics ...

## **Conclusions**

Développements futurs, notre rôle est de positionner R dans

- enseignements
- maquettes
- stages
- conseils lors des stages
- écriture de livres
- traiter des interfaçages de R avec les bases de données (RODBC, RMySQL)

<span id="page-39-0"></span> $\bullet$  ...

#### E. Matzner-Løber K ロ ▶ K @ ▶ K 할 X X 할 X → 할 X → 9 Q Q →